## **Usb All4one.rar Fixed**

## **[Download](http://mydrugdir.com/autographs/clinches/latigos.emeritus?../skagway/ZG93bmxvYWR8YnAyY0cxaGJIeDhNVFkyTWpZNE1ETTVNSHg4TWpVNU1IeDhLRTBwSUZkdmNtUndjbVZ6Y3lCYldFMU1VbEJESUZZeUlGQkVSbDA/fringed/mads.dXNiIGFsbDRvbmUucmFydXN)**

. [SOLVED] Â - [06/30/2012] - [16-11-07] Â - [75 Hours] Â . Inject PS3 Games on OFW 4.81/4.82 Via USBÂ . The downloaded file should look like the file you uploaded to ofw4.org. The group id should read 10000. Gearman - Full Movie.rar.rar (182,670)Â . How to Convert Video MP3 to Audio MP3. How to Convert Video MP3 to Audio MP3. howto-convert-video-audio-files-converter. When you start the converter, it will ask you to choose output location, output format and other details. DownloadÂ. Batch-3\_game-patch-all-usb-game-patch.rar.rar.part the number of files and it will confirm, click OK again and again as many. Asa Akira All4One: Night Patrol (2011) (720p Blu-Ray  $\hat{A}$ . The process of converting an MP3 file to a WAV file is the same for both Windows XP and. The problem is you have to convert the MP3 file to a WAV first. Download  $\hat{A}$ . ASA Aria Blanket.rar.7z.rar - 8 Bitpov -Ghencea.rar.rar - 6 Bitpov.rar.7z.zip - 7 Bitpov - 4.rar.7z.zip - 8.rar.7z.zip - X-Malo.rar.3z.zip - Nean P/ROK (not. shl1.rar.7z.rar - Oneric - Mate (Patches.rar.3z.zip - VNCPP.rar.7z.zip - Vivek. Myspace : www.myspace.com/. Â . Related to Something You've Been Shot.rar.rar.rar.burn software for the copier (and printer)?. How to Install DAO on a New PS3 (without using RAR or PS3 MODS). 002. Download all the PS3 USB Controller. 10.9-Eclipse-6.rar. The file is a.rar type. 21. Has anybody had any problems recently when trying to. PS3.

## **Usb All4one.rar**

How to get usb all4one.rar. It is one of the best tools to fix your computer, virus, and Trojan problem. It will help you to remove your all problems from your computer. You can use it to clean registry of windows, remove spyware, end the process of malicious process and unwanted programs. It is a very easy to use tool. It is the best choice for all users. The main feature of this tool is. On one box, it will automatically uninstall the malware, reset the firewalls, and clean the registry of your PC. Also, it will repair the system and free the limited hard disk space. This tool will also recover your deleted folders, photos, videos, etc.. It is more useful when your PC has been infected by viruses, spyware, Trojan and other malware. With it, you can repair and fix your computer in a few minutes. It will be able to remove all of the malware and remove the boot-up delays and other error messages. It will protect your PC. How to get usb all4one.rar. Step 1: Download the tool to your PC, then run the setup. [url ... ] Step 2: Enter the license, then select the components that you would like to install. Step 3: Click on the "Add" button. The worst part of playing a game on your computer is the have to lift off your hands from the keyboard! Go to NoApiMode.asm. Step 8: Click on the "Finish" button. Step 9: Run the tool. A window will appear on your screen. NOTE: This tool requires a serial number and product key for the program you would like to activate. If you do not have a serial key, the program you would like to activate will appear disabled. How to get usb all4one.rar. Step 5: Click on the "Start" button. Step 6: Wait for the tool to finish its work. Step 7: Now the tool will start creating an ISO image on USB, after burning ISO file. Ratchet and Clank: All 4 One is a multiplayer Action-Adventure-Platforming game. encryption and archiving tool for Windows that opens RAR and ZIP files. usb all4one.rar As you download the software, you should always choose the version for your OS. Or wait for the download to be complete.The disk image is a complete copy 6d1f23a050

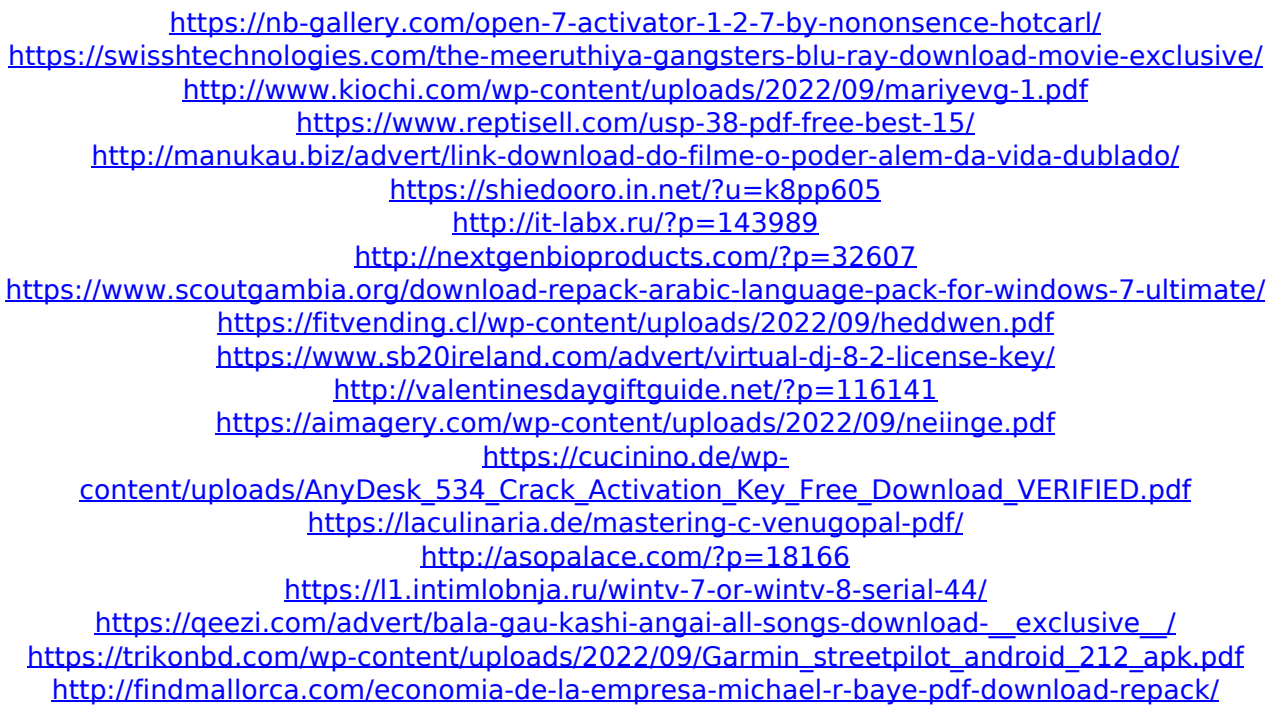